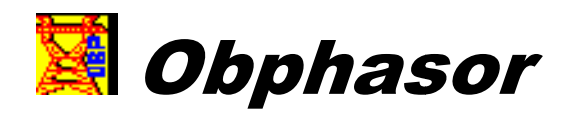

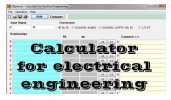

# **Object Oriented Program for Electrical Engineering**

*Bogdan Tomoiagă* 

**Free Software | For more details and download, visit: http://www.smartgrids.ro/obenerg/ob re download, smartgrids.ro/obenerg/obphasor**

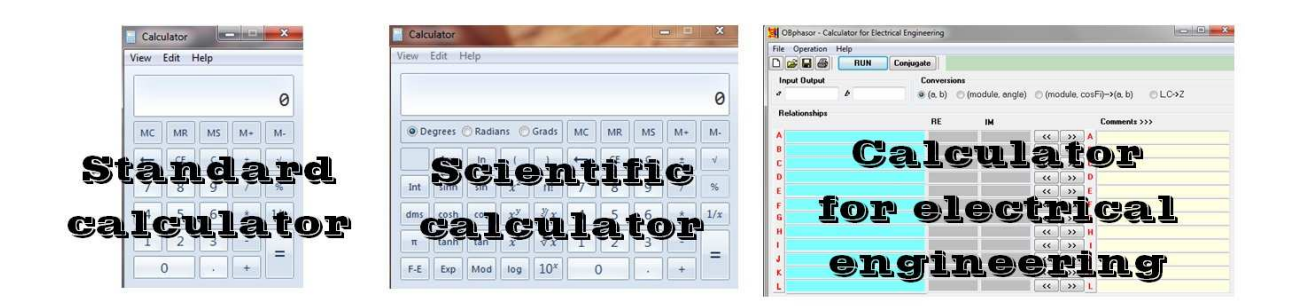

The existing programming environments assure *not only the computerization, but also the*  The existing programming environments assure not only the computerization, but also the<br>reconsideration of the onset mode of some calculus types. The identification of physical objects as *mathematical objects, which express their properties in an abstract form, has become a natural trend.* Besides the data types existing in the numbers theory, the high level programming languages allow the definition of new artificial data types, e.g. *abstract data types* [1]. definition of new artificial data types, e.g. abstract data types [1].

As we know, it is possible to represent a sinusoidal quantity through two real numbers in two manners:<br>• **a rotating vector (phasor)**: with module (V) and angle  $\theta$  (phase);

- *a rotating vector (phasor)*: with module (V) and angle  $\theta$  (phase);
- a *complex number*: with real part (a) and imaginary part (b);

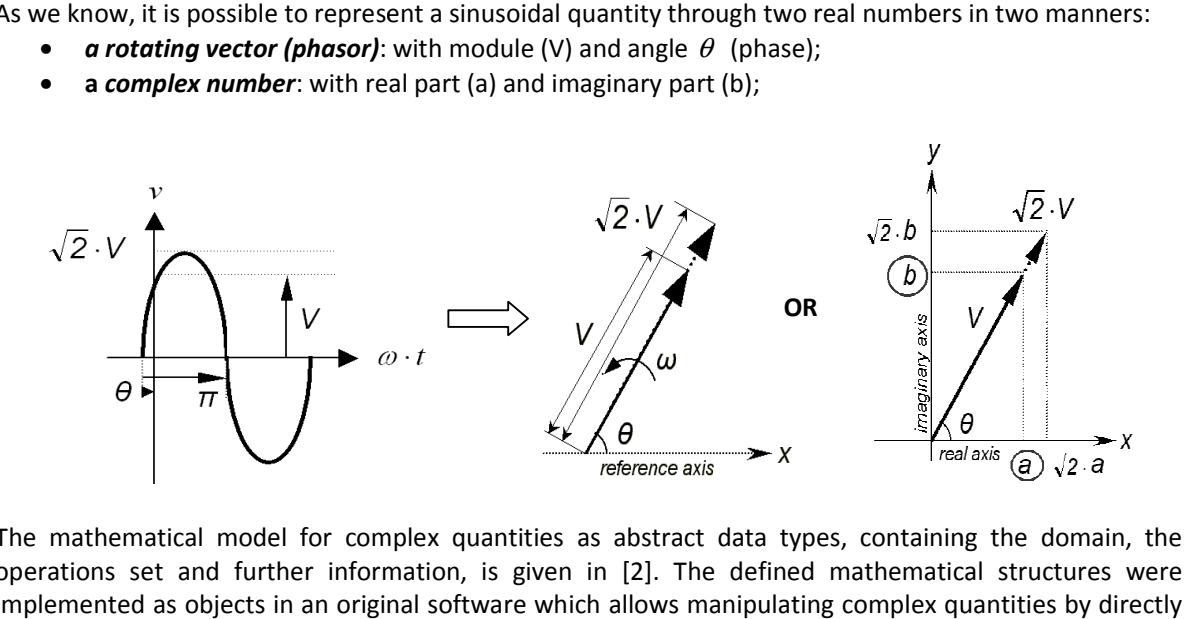

The mathematical model for complex quantities as abstract data types, containing the domain, the operations set and further information, is given in [2]. The defined mathematical structures were implemented as objects in an original software which allows manipulating complex quantities by directly implemented as objects in an original software whic<br>using of common operators like "+", "-", "\*" and "/".

1

## smartgrids.ro

### **Short presentation of the program**

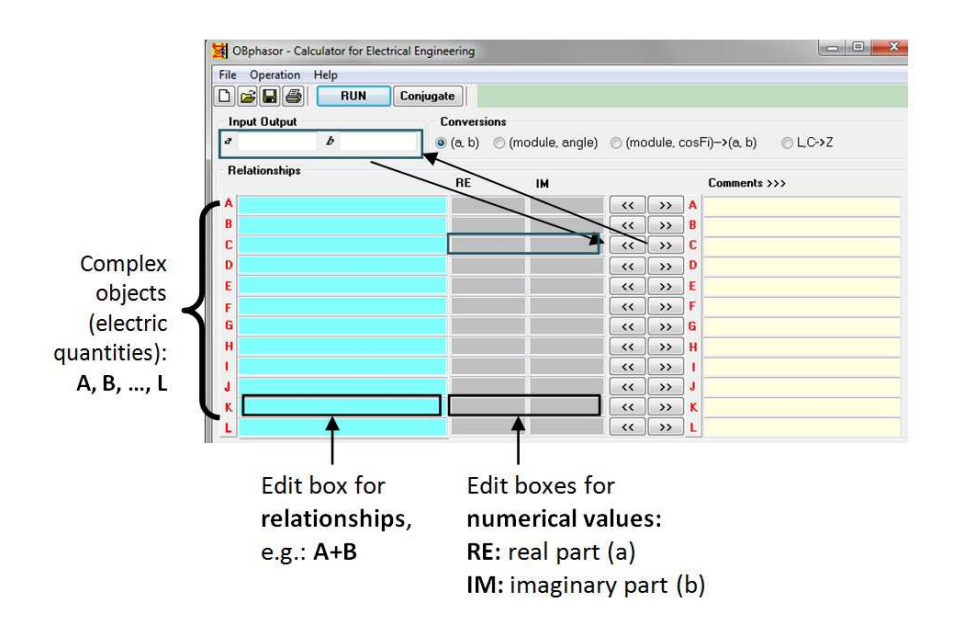

For any electric quantity (A, B, …, L), we can assign a complex **numerical value (RE, IM) or** a **relationship** (written into the edit line).

#### **How it works? A practical example for electrical engineering.**

Suppose that we know, for an electric power line, both impedances, positive sequence (Z1) and zero sequence (Z0):

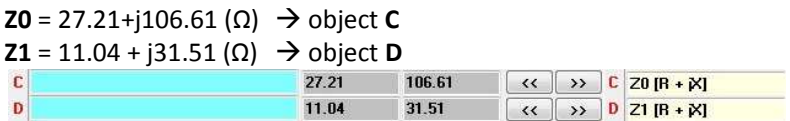

We can compute the earth-return compensation factor:  $KO = (20-21) / (21*3)$  by writing the required relationships in the edit lines of objects E, F and G. Click on **RUN** button.

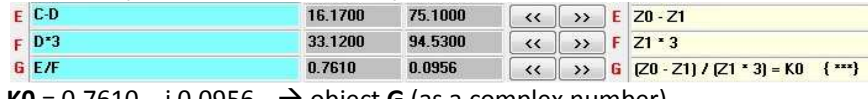

**K0** = 0.7610 – j 0.0956  $\rightarrow$  object **G** (as a complex number)

We can see KO as a phasor too  $\rightarrow$  Move the value of G in Input Output panel and click on radio button (module, angle).

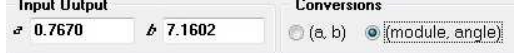

### *References*

1. Bogdan Tomoiagă, Mircea Chindris, Andreas Sumper, Antoni Sudria-Andreu: *Object oriented backward/forward algorithm for unbalanced and harmonic polluted distribution systems*. Electrical Power Quality and Utilisation (EPQU), 2011 11th International Conference on, Lisbon; 10/2011, ISSN 2150-6647.

**Download original full-text from IEEE Xplore:**

http://dx.doi.org/10.1109/EPQU.2011.6128909 **Download free full-text from here:** http://energy.sigreco.ro/2011-e-epqu-btomoiaga.pdf

2. Mircea Chindris, Antoni Sudria-Andreu, Ciprian Bud, Bogdan Tomoiagă: *The load flow calculation in unbalanced radial electric networks with distributed generation*. Electrical Power Quality and Utilisation, 2007. EPQU 2007. 9th International Conference on; 11/2007, ISBN 978-84-690-9441- 9.

**Download original full-text from IEEE Xplore:**

http://dx.doi.org/10.1109/EPQU.2007.4424104 **Download free full-text from here:** http://energy.sigreco.ro/p154.pdf

**Free Software | For more details and download, visit: http://www.smartgrids.ro/obenerg/obphasor**